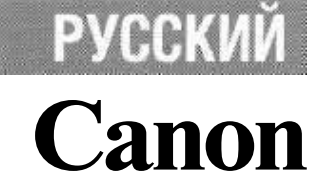

# PowerShot*G3*

## **D I G I T A L C A M E R A**

# Руководство пользователя камеры

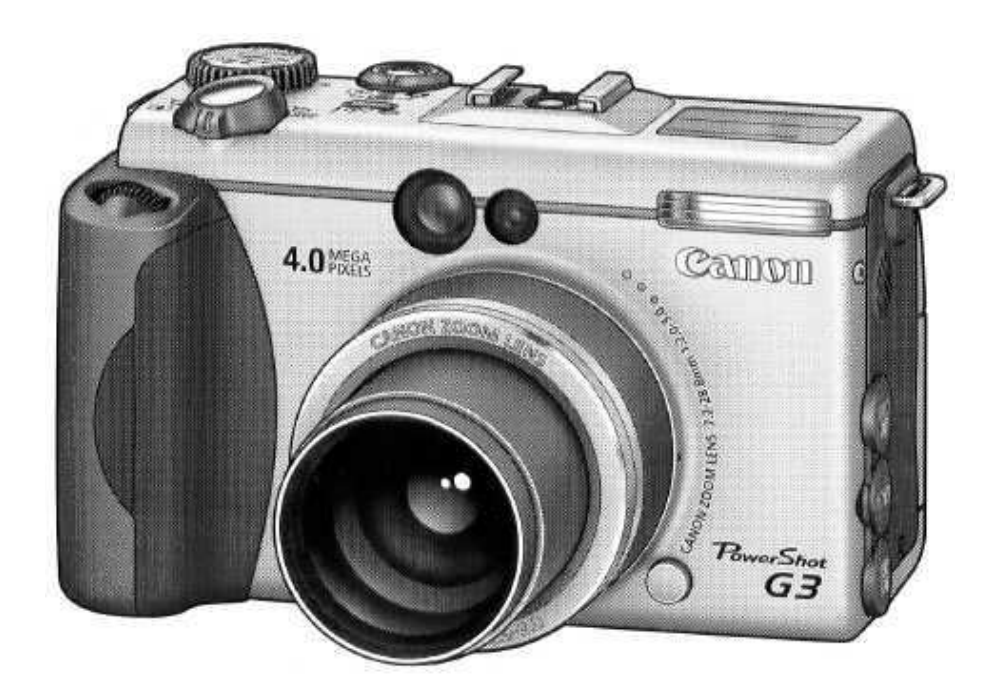

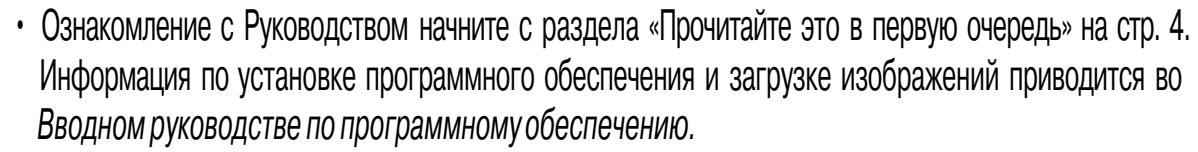

• Также ознакомьтесь с руководством пользователя принтера, входящим в комплект поставки Вашего принтера Canon.

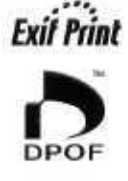

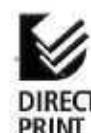

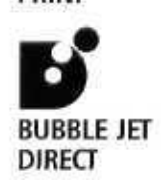

### **Порядок операций и справочные руководства**

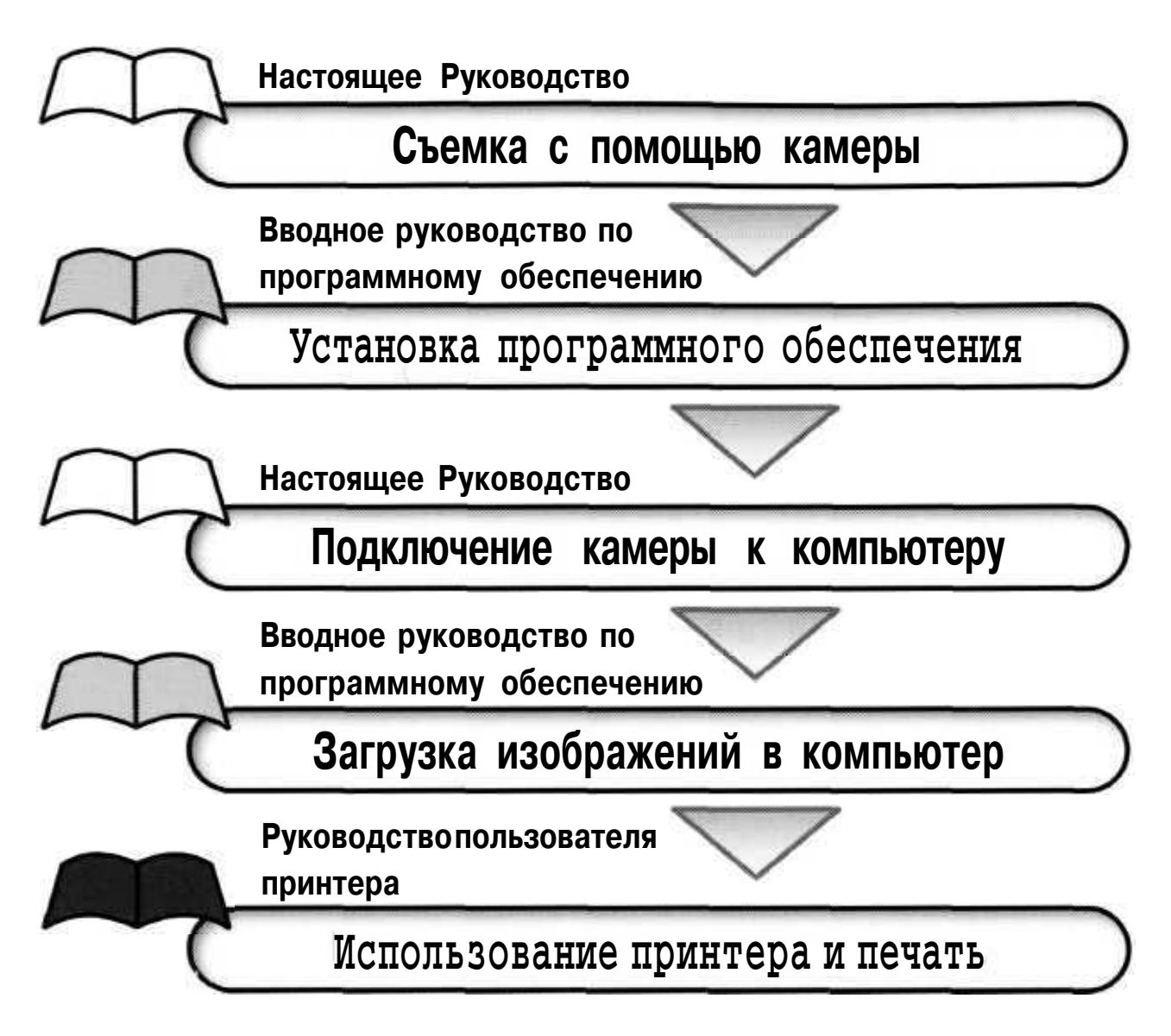

#### Меры предосторожности

Эта цифровая камера оптимизирована для работы с оригинальными дополнительными принадлежностями марки Canon.

Цифровая камера допускает использование дополнительных принадлежностей и других производителей. Однако компания Canon не дает никаких гарантий относительно использования дополнительных принадлежностей сторонних производителей и не несет ответственности за повреждения, вызванные использованием таких принадлежностей.

#### Температура **корпуса камеры**

Если камера используется в течение длительного времени, корпус камеры может нагреваться. Помните об этом и соблюдайте осторожность при работе с камерой в течение длительного времени.

#### **ЖК-монитор**

Жидкокристаллический монитор изготавливается с использованием высокопрецизионных технологий. Более 99,99% пикселов работают в соответствии с техническими требованиями. Менее 0,01 % пикселов могут иногда самопроизвольно загораться или отображаться в виде красных или черных точек. Это не оказывает никакого воздействия на записанное изображение и не является неисправностью.

#### **Видеоформат**

Перед использованием камеры совместно с телевизором установите в камере тот формат видеосигнала, который используется в Вашем регионе (стр. 165).

#### **Установка языка меню**

Изменение языка меню рассматривается на стр. 26.

Перед началом эксплуатации камеры полностью ознакомьтесь с содержанием раздела «Прочитайте это в первую очередь» (стр. 4).

#### **Торговые марки**

- Canon, PowerShot и Bubble Jet являются торговыми марками компании Canon.
- CompactFlash является торговой маркой корпорации SanDisk.
- iBook и iMac являются торговыми марками компании Apple Computer.
- Macintosh, PowerBook, Power Macintosh и QuickTime являются торговыми марками компании Apple Computer, зарегистрированными в США и других странах.
- Microsoft, Windows и Windows NT являются зарегистрированными торговыми марками либо торговыми марками корпорации Microsoft в США и/или других странах.
- Прочие названия и изделия, не упомянутые выше, могут быть зарегистрированными торговыми марками или торговыми марками соответствующих компаний.

**C** Canon, 2002 г. С сохранением всех прав.

#### О Руководстве пользователя данной камеры

#### Условные обозначения

: Этим символом обозначается важная информация, относящаяся к работе камеры.

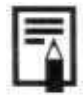

: Этим символом обозначаются сведения, дополняющие основные операции.

Вопросы? См. следующие разделы.

Как пользоваться меню?

Выбор меню и установок (стр. 42)

П Какие установки доступны для каждой из функций?

и

Сохранятся ли сделанные установки после выключения камеры?

Функции, доступные в различных режимах съемки (стр. 204)

П Как можно распечатать фотографии? Печать (стр. 132)

П Какие функции доступны через меню?

Меню съемки (стр. 158) Меню воспроизведения (стр. 161) Меню настройки (стр. 162) Меню Моя камера (стр. 166)

## Указатель на обрезе Руководства

вспышки и конверторы.

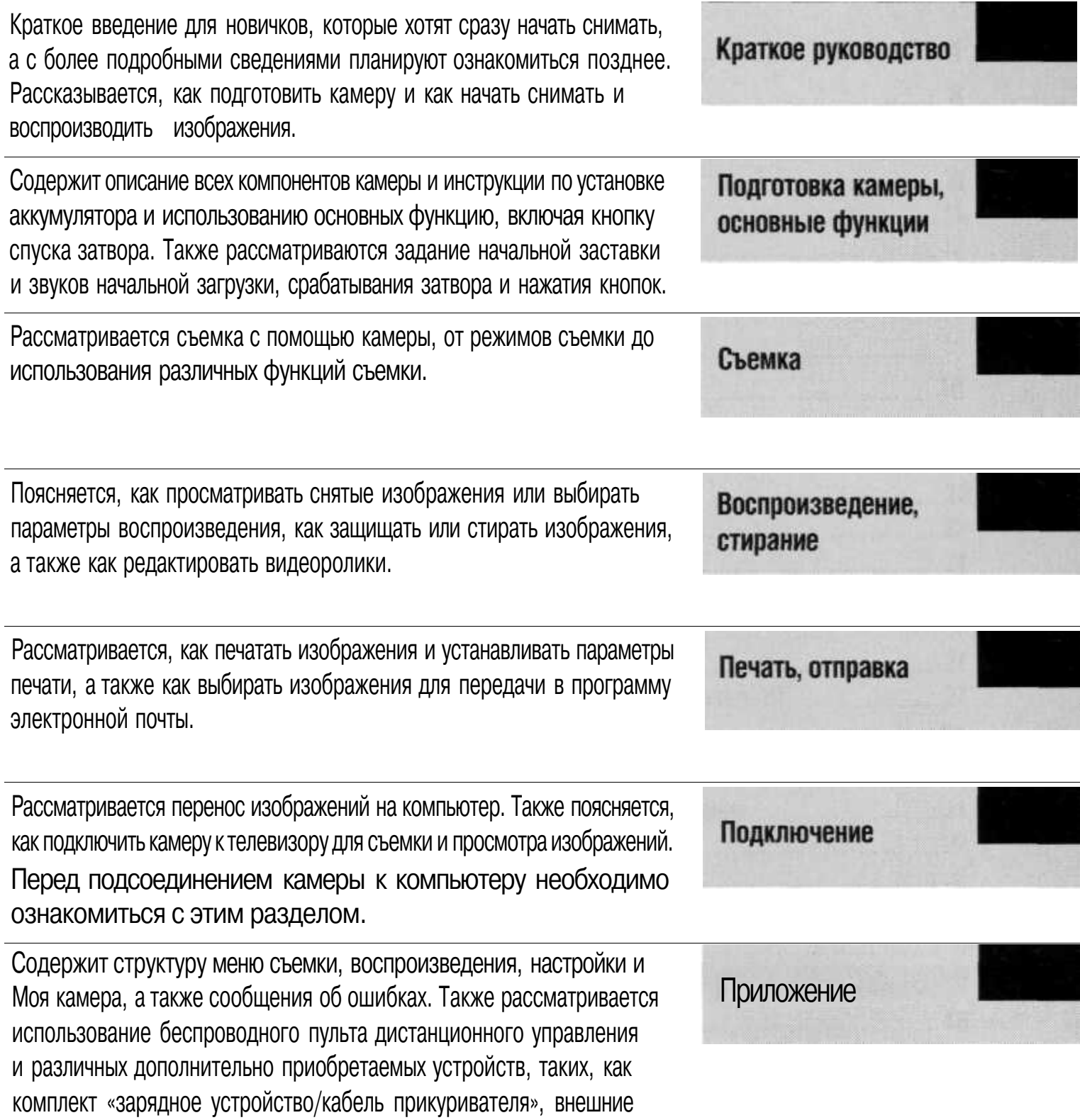

: Таблицы функций и операций. Для упрощения поиска этих страниц по их правому краю расположена серая полоса.

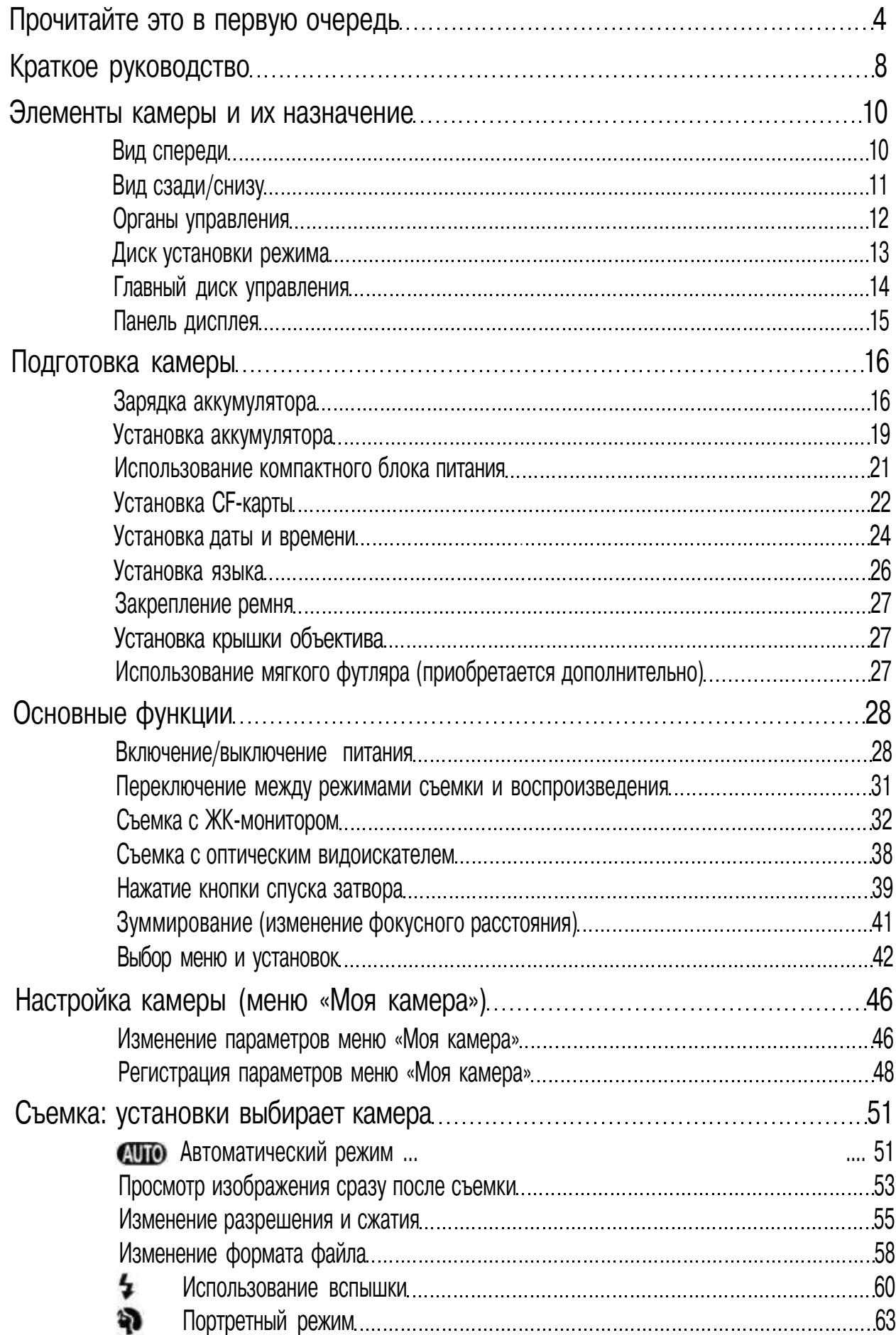

![](_page_6_Picture_146.jpeg)

![](_page_7_Picture_131.jpeg)